## **Corretor automático**

Ao usar um programa de edição de textos, Lipe percebeu que o programa fazia a correção automática não fez as devidas correções em alguns momentos, as palavras **vou** e **faz** podem estar escritas de forma errada, e o erro pode estar apenas na última letra.

Sua tarefa aqui é corrigir o texto de forma automatizada, ou seja, criar um programa que faça a correção dos textos digitados pelo Lipe para que ele possa conferir os textos sem muito trabalho.

Note que se "vo" ou "fa" forem o início ou parte de uma palavra maior, como por exemplo "vocês" ou "favorito"), estas palavras não devem ser alteradas.

## **Entrada**

A entrada contém duas linhas. A primeira linha contém um valor inteiro **N** (1 < **N** < 10000) que indica a quantidade de palavras do texto. A segunda linha contém as palavras do texto, cada uma com o máximo de 20 caracteres ('A'-'Z'), e com no mínimo, uma letra ('A'-'Z').

## **Saída**

Seu programa deverá apresentar o texto que foi distribuído por Mariazinha corrigido, segundo os critérios acima estabelecidos.

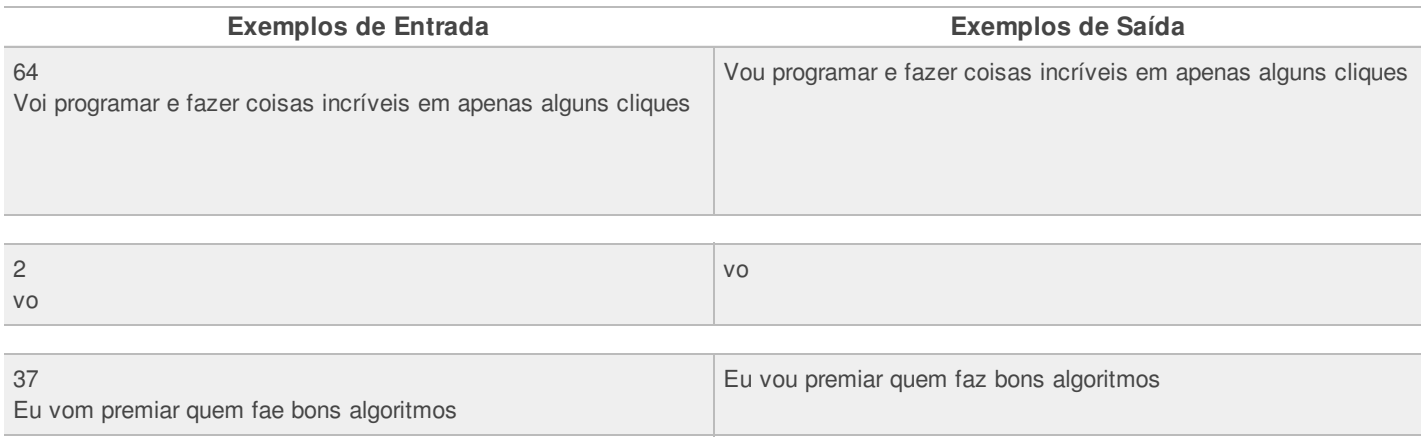